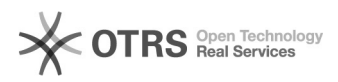

**FAQ Article Print**

# Angabe des akademischen Grades

# 07/02/2022 20:09:00

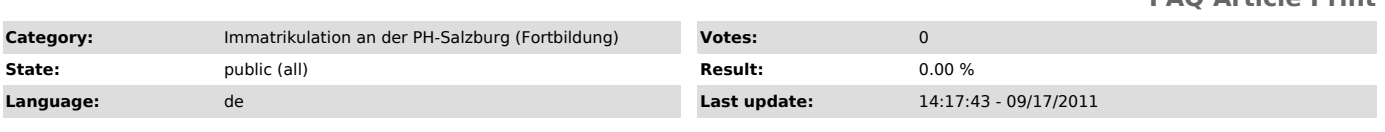

*Keywords*

Grade akademischer Grad Auswahllisten Immatrikulation

### *Symptom (public)*

Mein richtiger akademischer Grad fehlt in der Auswahlliste von PH-Online.

## *Problem (public)*

### Mein akademischer Grad ist nicht in der Liste. Was soll ich tun?

#### *Solution (public)*

In die Auswahl wurden nur die am häufigsten verwendeten akademischen Grade aufgenommen. Bitte beachten Sie auch, dass Berufstitel wie "Dipl.-Päd." oder "Ing." keine akademischen Grade und damit auch nicht in dem entsprechenden Feld anzuführen sind.

Sollte Ihr Titel nicht in der Liste enthalten sein, senden Sie bitte nach erfolgreicher Erstanmeldung ein Mail an die Studien- und Prüfungsabteilung der Pädagogischen Hochschule Salzburg ([1]studienabteilung@phsalzburg.at) mit dem folgenden Inhalt:

Betreff: Berichtigung Namenszusatz/Titel/akadem. Grad.

Text: Ergänzung der Daten für "Vorname Nachname", Matrikelnummer xxxxxxx. Richtigstellung auf Dr. Mag.

(Wenn Sie den o.a. Maillink verwenden, sind Betreff und Mailtext bereits richtig eingetragen und brauchen von Ihnen nur mehr mit Ihren persönlichen Daten ergänzt werden)

Bitte senden Sie im Anhang einen enstprechenden Nachweis (Urkunde/Diplom) mit, der Ihren Anspruch auf Änderung des in der Datenbank geführten akad. Titels begründet.

Weitere Informationen zu Stammdatenänderungen in PH-Online finden Sie auf<br>unserer [2]Homepage sowie im Dokument "[3]Änderungen in den Stammdaten von<br>Studierenden (FWB)", sowie im Dokument "[4]Kontakte und Zuständigkeiten i PH-Online".

#### $[1]$

mailto:studienabteilung@phsalzburg.at?subject=Berichtigung%20Namenszusatz%2FTitel%2Fakadem.%20Grad&body=Sehr%20geehrte%20Damen%20und%20Her<br>ren%2C%0A%0Aich%20erbitte%20f%C3%BCr%20%0A%0AName%3A%0AMatrikeInnummer%3A%0AAie %0A%0AMit%20freundlichen%20Gr%C3%BC%C3%9Fen%0A%0A%0A(Anlage%3A%20Urkunde%2FZeugnis)

[2] http://www.phsalzburg.at [3] http://www.phsalzburg.at/downloads/stammdatenfwbext.pdf

[4] http://www.phsalzburg.at/downloads/kontzuststand19012010.pdf